#### CS6013 - Modern Compilers: Theory and Practise SSA and optimizations

#### **V. Krishna Nandivada**

IIT Madras

Copyright  $©$  2020 by Antony L. Hosking. Permission to make digital or hard copies of part or all of this work for personal or classroom use is granted without fee provided that copies are not made or distributed for profit or commercial advantage and that copies bear this notice and full citation on the first page. To copy otherwise, to republish, to post on servers, or to redistribute to lists, requires prior specific permission and/or fee. Request permission to publish from hosking@cs.purdue.edu.

## Static Single Assignment (SSA) Form

A sparse program representation for data-flow.

R. Cytron, J. Ferrante, B. K. Rosen, M. N. Wegman, and F. K. Zadeck, Efficiently Computing Static Single Assignment Form and the Control Dependence Graph, ACM TOPLAS 13(4):451–490, Oct 1991

## What is SSA?

- Each assignment to a temporary is given a unique name
- All of the uses reached by that assignment are renamed
- **•** Easy for straight-line code

V.Krishna Nandivada (IIT Madras) CS6013 - Jan 2020

- $v \leftarrow 4 \qquad v_0 \leftarrow 4$  $\leftarrow v+5$   $\leftarrow v_0+5$  $v \leftarrow 6$   $v_1 \leftarrow 6$  $\leftarrow v+7$   $\leftarrow v_1+7$
- What about control flow?  $\Rightarrow$   $\phi$ -nodes

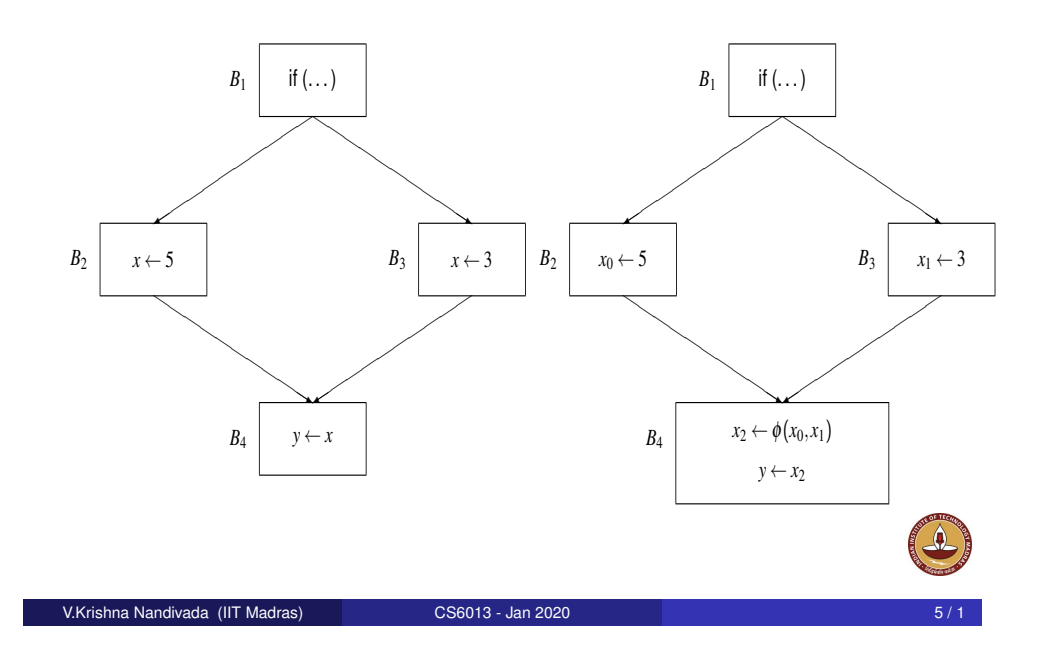

# Advantages of SSA over use-def chains

- More compact representation
- Easier to update?
- Each use has only one definition
- Definitions explicitly merge values May still reach multiple  $\phi$ -nodes

## What is SSA?

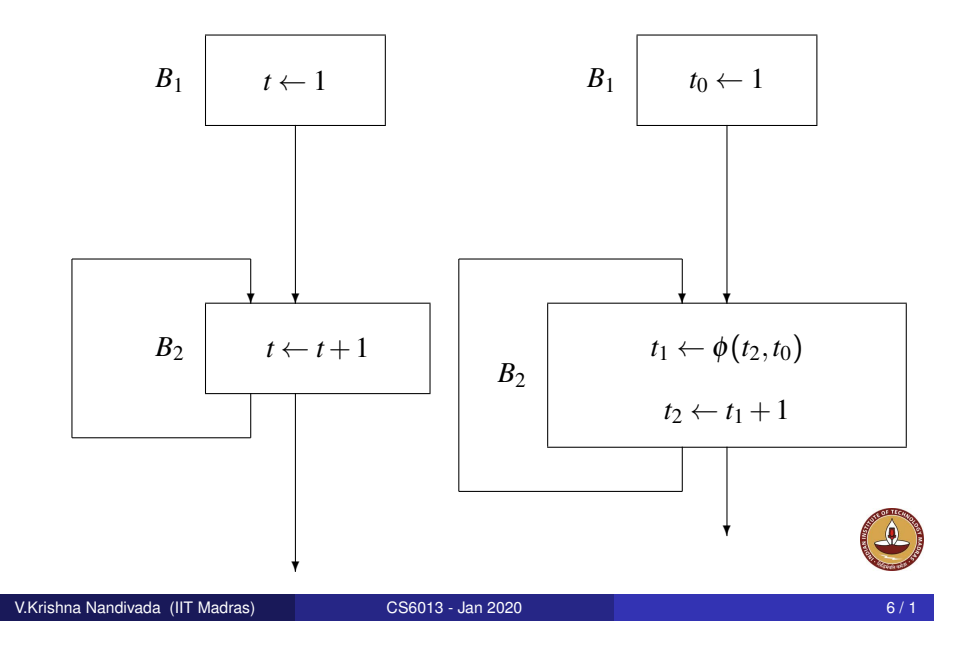

## "Flavors" of SSA

Where do we place  $\phi$ -nodes?

• [Condition:]

If two non-null paths  $x \rightarrow + z$  and  $y \rightarrow + z$  converge at node *z*, and nodes *x* and *y* contain assignments to *t* (in the original program), then a  $\phi$ -node for *t* must be inserted at *z* (in the new program)

- [minimal] As few as possible subject to condition
- [pruned] As few as possible subject to condition, and no dead  $\phi$ -nodes

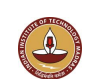

#### Recall

- *d* dominates *v*, *d* DOM *v*, in a CFG iff all paths from *Entry* to *v* include *d*
- *d* strictly dominates *v*

$$
d \text{ DOM! } v \iff d \text{ DOM } v \text{ and } d \neq v
$$

 $DOM(v) = Dominator$  of *v* 

 $\textsf{DOM}^{-1}(v) = \textsf{Dominated}$  by  $v$ 

V.Krishna Nandivada (IIT Madras) CS6013 - Jan 2020 9 / 1

## Dominance Frontiers

The dominance frontier of *v*, is the set of nodes  $DF(v) \subseteq CFG.N$  such that,  $w \in DF(v)$ :

- *v* dominates an immediate predecessor of *w*, but
- *v* does not strictly dominate *w*.

$$
DF(v) = \{w \mid (\exists u \in \underline{PRED}(w))[v \text{ DOM } u] \land v \overline{DOM!} \ w\}
$$

**• Computing DF:** 

#### Let

$$
\frac{\text{SUCC}(S)}{\text{DOM}!^{-1}(v)} = \frac{\text{SUCC}(s)}{\text{DOM}^{-1}(v) - \{v\}}
$$

Then

$$
\mathcal{L}^{\mathcal{L}}(\mathcal{L}^{\mathcal{L}}(\mathcal{L}
$$

$$
\mathsf{DF}(v) = \underline{\mathsf{SUCC}}(\mathsf{DOM}^{-1}(v)) - \mathsf{DOM}!^{-1}(v)
$$

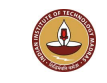

# Dominator Tree

**Dominator tree:** a tree where each node's children are those nodes it immediately dominates.

The start node is the root of the tree. Why is it a tree?

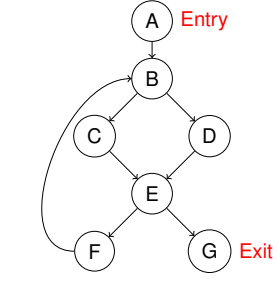

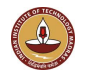

V.Krishna Nandivada (IIT Madras) CS6013 - Jan 2020

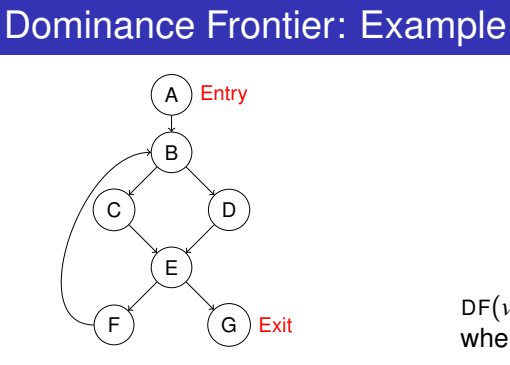

#### $\mathsf{DF}(v) = \mathrm{SUCC}(\mathsf{DOM}^{-1}(v)) - \mathsf{DOM}!^{-1}(v)$  $\mathsf{where} \ \mathsf{DOM}!^{-1}(\nu) = \mathsf{DOM}^{-1}(\nu) - \{\nu\}$

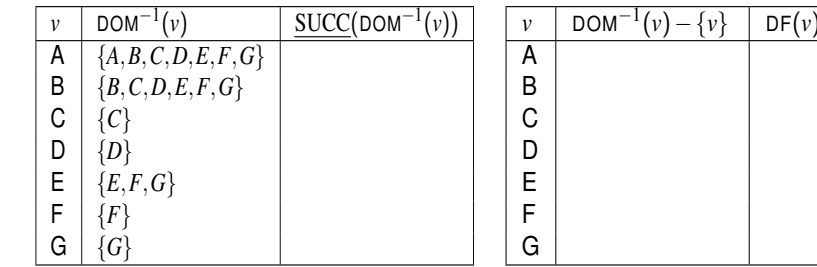

V.Krishna Nandivada (IIT Madras) **CS6013 - Jan 2020** 11 11 12 11 11 11 11 12 12 12 13 14 14 15 16 17 17 17 17 17 1

# Dominance Frontier: Example

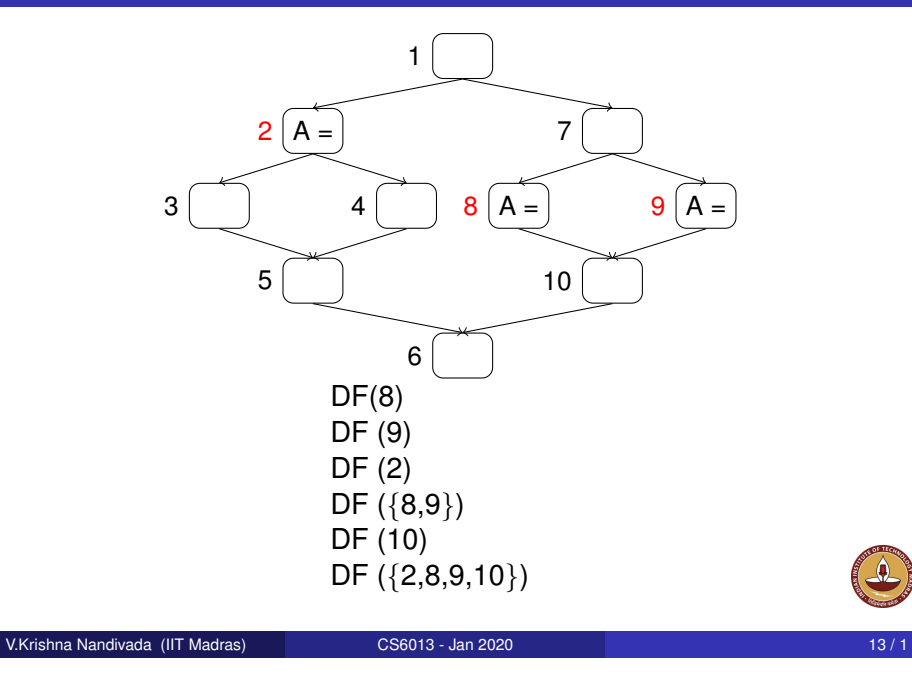

## Iterated Dominance Frontier Algorithm: DF + (*S*)

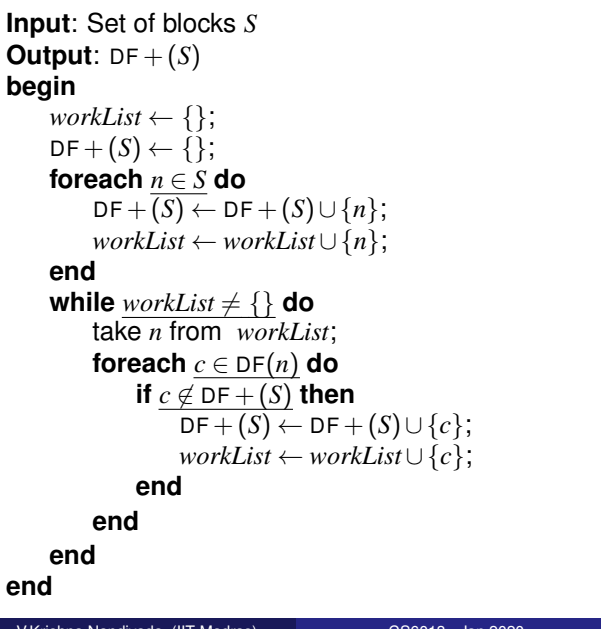

## Iterated Dominance Frontier

Extend the dominance frontier mapping from nodes to sets of nodes:

 $\mathsf{DF}(S) = \bigcup$ *n*∈*S* DF(*n*)

The iterated dominance frontier  $DF + (S)$  is the limit of the sequence:

 $DF<sub>1</sub>(S) = DF(S)$  $DF_{i+1}(S) = DF(S \cup DF_i(S))$ 

Theorem:

The set of nodes that need φ-nodes for any temporary *t* is the iterated dominance frontier  $DF + (S)$ , where *S* is the set of nodes that define *t*

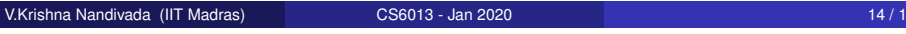

## Inserting φ-nodes (minimal SSA)

**foreach** *t* ∈ *Temporaries* **do** *S* ←  $\{\overline{n \mid t \in \text{Def}(n)\}\cup \text{Entry}}$ ; Compute  $DF + (S)$ ; **foreach**  $n \in DF + (S)$  **do** Insert a φ-node for *t* at *n*; **end end**

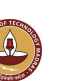

## Inserting fewest φ-nodes (pruned SSA)

Compute global liveness: nodes where each temporary is live-in

#### **foreach** *t* ∈ *Temporaries* **do**

**if** *t* ∈ *Globals* **then** // variables live across multiple basic blocks *S* ←  $\{n \mid t \in \text{Defs}(n)\}$  ∪ *Entry*;

Compute  $DF + (S)$ ; **foreach**  $n \in DF + (S)$  **do if** *t* live-in at *n* **then**

Insert a φ-node for *t* at *n*;

```
end
```

```
end
```
**end**

**end**

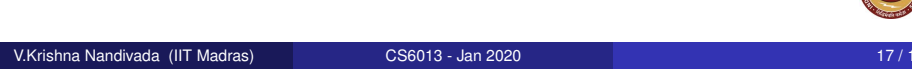

# Renaming the temporaries

#### **begin foreach**  $t \in \text{Temperature } \textbf{do} \text{ count}[t] \leftarrow 0; \text{ stack}[t] \leftarrow \text{empty}; \text{ stack}[t].\text{push}(0);$ Call Rename(*Entry*); **end Rename(n) begin foreach** statement *I* ∈ *n* **do if** *stack*  $\neq$   $\phi$  **then foreach** *t* ∈ *Uses*(*I*) **do** *i* ← *stack*[*t*].top; replace use of *t* with *t<sup>i</sup>* in *I*; **foreach** *t* ∈ *Defs*(*I*) **do**  $i \leftarrow \overline{+ + count[t]}$ ; *stack*[*t*].push(*i*); replace def of  $t$  with  $t_i$  in  $I$ ; **foreach**  $s \in SUCC(n)$  **do** given *n* is the *j*th predecessor of *s*; **foreach** φ ∈ *s* **do** given t is the *j*th operand of φ;  $i \leftarrow$  *stack*[*t*].top; replace *j*th operand of  $\phi$  with  $t_i$ ; **foreach**  $c \in \text{SUCC}(n)$  **do** Rename(c); **foreach** statement  $I \in n$ ,  $t \in Defs(I)$  **do** stack[t].pop(); **end** V.Krishna Nandivada (IIT Madras) CS6013 - Jan 2020 19 / 1

### Renaming the temporaries

#### After φ-node insertion, uses of *t* are either:

original: dominated by the definition that computes *t*.

If not, then ∃ path to the use that avoids any definition, which means separate paths from definitions converge between definition and use, thus inserting another definition.

ie, each use dominated by an evaluation of *t* or a φ-node for *t*

φ: has a corresponding predecessor *p*, dominated by the definition of  $t$  (as before)

Thus, walk dominator tree, replacing each definition and its dominated uses with a new temporary.

Use a stack to hold current name (subscript) for each set of dominated nodes.

Propagate names from each block to corresponding  $\phi$ -node operands of its successors.

```
V.Krishna Nandivada (IIT Madras) CS6013 - Jan 2020 18 / 1
```
# Translating Out of SSA Form

Replace  $\phi$ -nodes with copy statements in predecessors

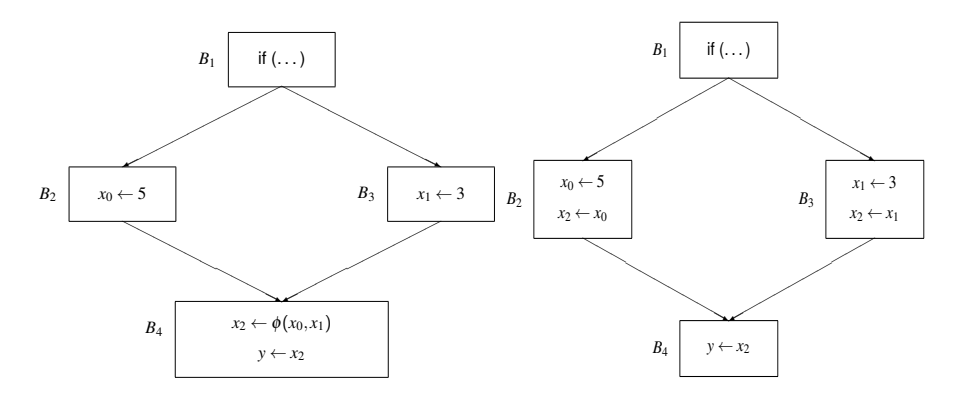

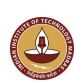

## Issues in translation - critical edge split

#### Translating out  $\phi$  nodes.

- The compiler inserts copy statements in the predecessors.
- Is it always safe?
- What if the predecessor has more than one successor?

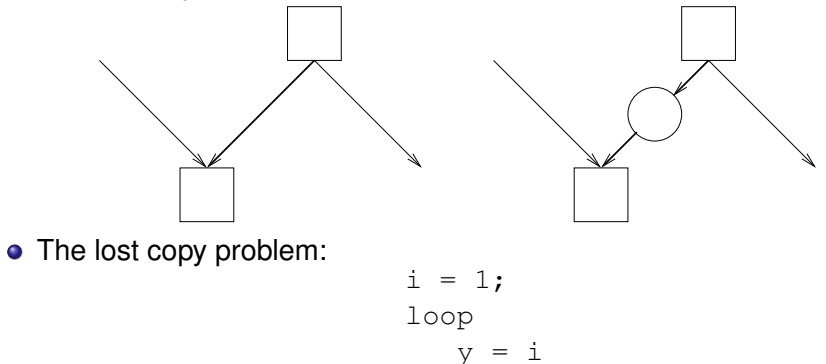

- The definition of  $\phi$  function:
	- When a block executes, all of its  $\phi$  functions execute concurrently before any other statement in the block.
	- All the  $\phi$ -functions simultaneously read their appropriate input parameters and simultaneously redefine their targets.

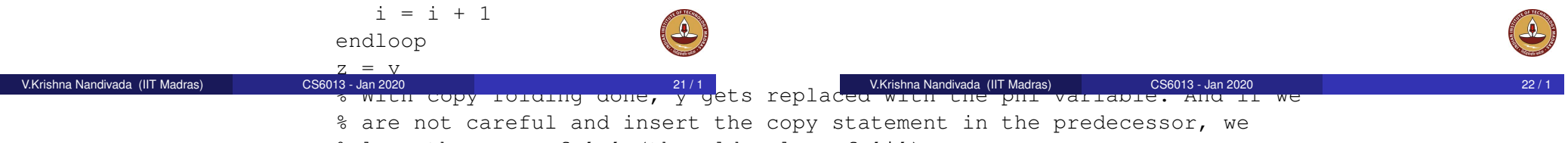

2 lose the copy of 'y' (the ald value of 'i')

# (Swap problem) Normal Form, Optimized SSA, Incorrect Translation

Normal Form, Edge-Split Opt SSA, Correct Translation

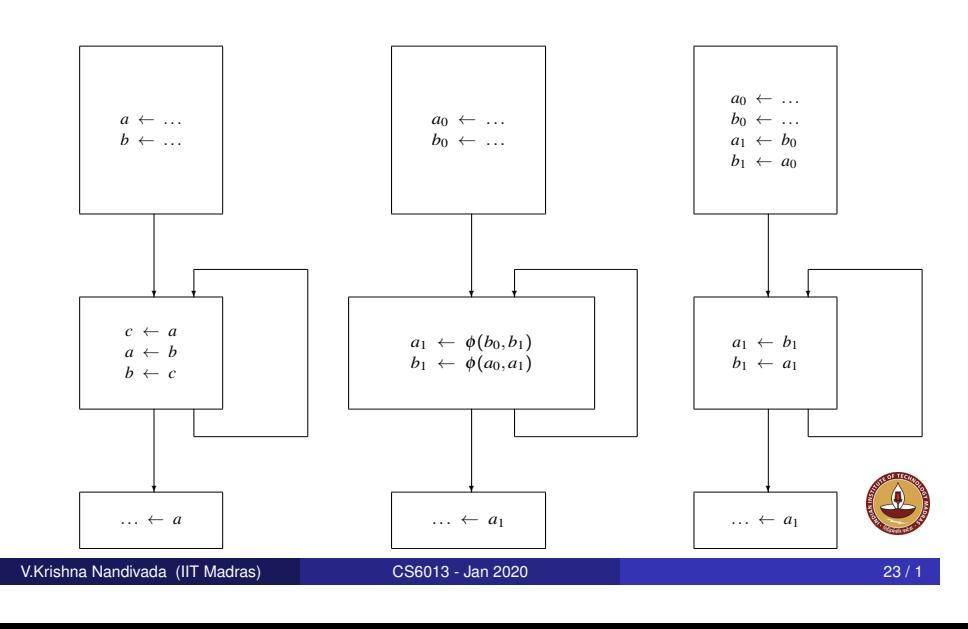

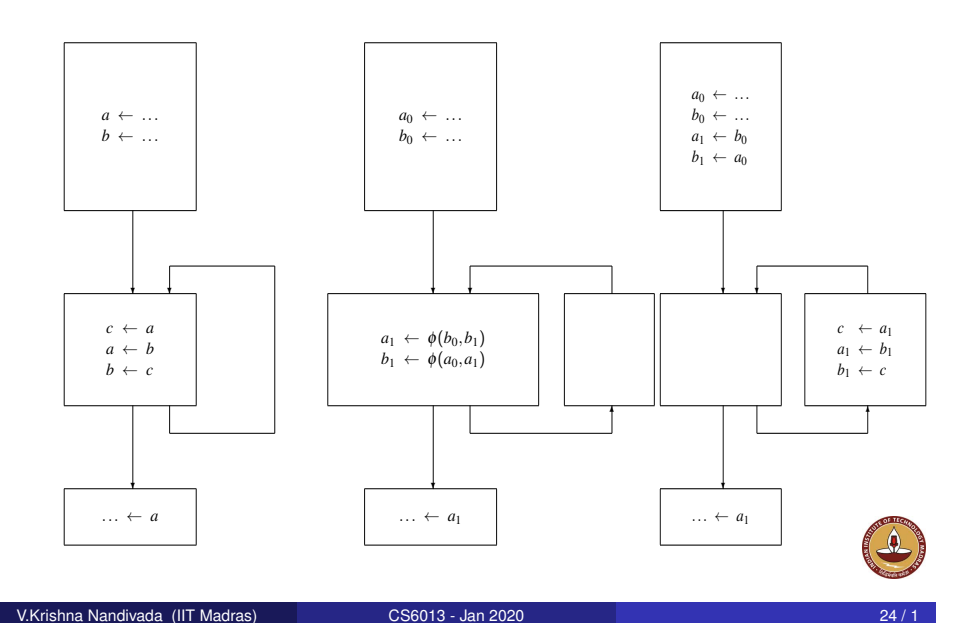

- Simply splitting a critical edge does not help.
- One simple way:
	- Step 1: Copy each of the  $\phi$  function arguments to its own temporary name.
	- Step 2: Copy the temps to the appropriate  $\phi$ -function targets.
- Disadvantage: Doubles the number of copy operations.
- Way out Introduce copy only when required.
	- Detect cases in which  $\phi$ -functions reference the targets of other  $\phi$ functions in the same block.
	- For each cycle of references introduce copy instructions.

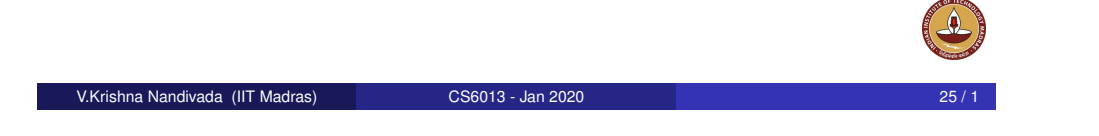

# Sparse Simple Constants

#### Self reading: Wegman & Zadeck, Constant Propagation with Conditional Branches, TOPLAS 13(2):181–210, Apr 1991

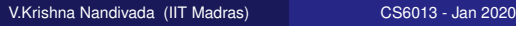

# Sparse Conditional Constants

- Start with a worklist of all SSA edges.
- Process one edge at a time.
- If the lhs value of an assignment node changes, add all the SSA edges startging from that node to the worklist.

#### Details: Self reading.

- SSA edge: Data flow (def-use) edges in a program in SSA form.
- Basic idea: Instead of passing all the constants from all the control flow edges, pass constants from SSA edges.
- Resulting analysis faster.

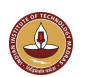

- Works on two worklists:
	- FlowWorkList (contains program flow edges) and
	- SSAWorkList (contains SSA edges).
- **•** Each flow edge has an executable flag tells if the  $\phi$  function at the destination is to be evaluated because of this flow edge  $$ initialized to false.

#### **Initialization and termination**

- Initialize the FlowWorkList to contain the edges exiting the start node of the program.
- The SSAWorkList is initially empty.
- Halt execution when both worklists become empty.
- Execution may proceed by processing items from either worklist.

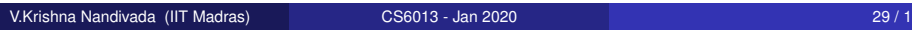

# Processing SSA edges

# Processing flow edges

- if *e* is a flow edge from FlowWorkList then
	- $\bullet$  if ExecutableFlag( $e$ )=false then
		- $\bullet$  ExecutableFlag(e) = true
		- $\bullet$  Say  $e = a \rightarrow b$
		- Perform Visit- $\phi$  for all  $\phi$ -nodes at destination node.
		- on the destination node, if only one incoming flow-edges is executable then this this is the first visit to the node
		- **•** If first visit then Perform  $v = \text{VisitExp}(Expr(b))$  destination node
		- if the dest node contains one outgoing CFG-edge then add the edge to FlowWorkList
		- If the dest node contains two outgoing edges then add one / two of them depending on constant value of *v*.

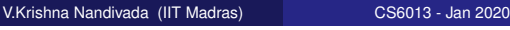

# Helper function: Visit-φ

- If *e* is an SSA edge from SSAWorkList then
	- SSAWorkList -= *e*
	- Say  $e = a \rightarrow b$
	- **•** If *b* is a  $\phi$  node, then Visit- $\phi(b)$
	- Else If *b* is an expression and if ∃*c* : ExecutableFlag(*c* → *b*) = true then VisitExpr  $(Expr(b))$ ; // Note:  $c \rightarrow b$  is a control edge.
- $\bullet$  Updates the operands of the  $\phi$  node.
- For each operand  $x_i$  of the  $\phi$  node:
	- $\bullet$  set the operand value to  $\top$  if the corresponding program flow edge has ExecutableFlag set to false.
	- Otherwise, replace *x<sup>i</sup>* with the value of the operand at the definition point.

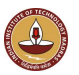

# What did we do?

- Evaluate *e*
	- Normal expressions: using the values of the variables from the definition.
	- $\bullet$   $\phi$  node: take a meet of values of all the operands.
- **If the value of the** *e* **changes:** 
	- Say, *n* is the statement node containing *e*.
	- If *n* is an assignment add to SSAWorkList all the SSA edges starting from *n*.
	- If *n* is a conditional branch: add the newly enabled (because of change in the value of *e*) flow graph edges to the FlowWorkList.
- V.Krishna Nandivada (IIT Madras) CS6013 Jan 2020 33 / 1
- Static Single Assignment form.
- Sparse Conditional Constant propagation.

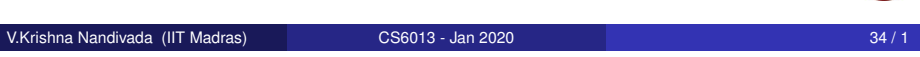